# Аттестационная работа

 $\overline{\mathbb{C}}$ 

 $\overline{\mathbb{C}}$ 

 $\overline{\mathbb{C}}$ 

 $\overline{\mathbb{C}}$ 

 $\overline{\mathbb{C}}$ 

 $\overline{\mathbb{C}}$ 

 $\overline{\mathbb{C}}$ 

 $\overline{\mathbb{C}}$ 

 $\overline{\mathbb{C}}$ 

Слушателя курсов повышения квалификации по программе:

«Проектная и исследовательская деятельность как способ формирования метапредметных результатов обучения в условиях реализации ФГОС»

**Валенковой Светланы Александровны**

**МОУ СОШ №7 г. Усть-Кута Иркутской области**

**Программа элективного курса для 5-6**  «Мир мулета **медиа»** 

## **Краткая характеристика жанра работы**

 В качестве итоговой работы мною была выбрана программа элективного курса по информатике для 5-6 классов, так как осознанный выбор курса обучающимися обуславливает необходимость проектной и исследовательской деятельности.

 $\mathbf C$ 

 $\mathbf C$ 

 $\overline{\mathbb{C}}$ 

 $\mathbf C$ 

 $\mathbf C$ 

 $\overline{\mathsf{C}}$ 

 $\mathbf C$ 

 $\overline{\mathbb{C}}$ 

 $\mathbf C$ 

 В современном мире умение представить себя и свою работу очень важно, поэтому программа данного факультатива отражает потребности учащихся 5-6 классов в обучении создания мультимедиа объектов, которые могут успешно быть использованы на различных уроках как дополнительный материал.

 **Актуальность программы** заключается в реализации системно-деятельностного подхода на практике, что позволяет сформировать ИКТкомпетентность, которая является фундаментом для формирования универсальных учебных действий. Программа позволяет осуществить проектный подход к занятиям.

## **Краткая характеристика образовательного учреждения**

**МБОУ «СОШ | ВОСПИТАНИЯ** всесторонне развитой личности, способной эффективно реализовывать себя в различных сферах современного общества. МОУ СОШ №7 размещается в типовом здании Средняя общеобразовательная школа №7 муниципальное образовательное учреждение г. Усть-Кута, ц<mark>ель</mark>ю которого является создание необходимых| психолого-педагогических условий для с общей площадью 4996 квадратных метров, год открытия школы – 1977, 1989 г. (пристрой).

процесса Внутренняя образовательная среда позволяет реализовывать образовательные программы с учетом инноватики в организации учебного процесса в содержании, технологиях.

 В школе разработана концепция сотрудничества, в рамках которой в школе внедрена программа развития школы «Школа как адаптивная модель образования».

 $\overline{a}$ 

 $\overline{\mathbb{C}}$ 

 $\mathbf C$ 

 $\mathbf C$ 

 $\mathbf{C}$ 

 $\overline{\mathsf{C}}$ 

 $\overline{\mathbb{C}}$ 

 $\mathbf C$ 

 $\overline{\mathbb{C}}$ 

 $\overline{\mathbb{C}}$ 

# **Цели и задачи программы:**

#### **Цели курса:**

 $\overline{\mathbb{C}}$ 

 $\overline{\mathbb{C}}$ 

 $\overline{\mathbb{C}}$ 

 $\mathcal{C}$ 

 $\overline{\mathbb{C}}$ 

 $\overline{\mathsf{C}}$ 

 $\mathbf C$ 

 $\mathbf C$ 

 $\mathbf C$ 

•Более углубленное изучение и раскрытие особенно важных элементов программы по информатике.

•Формирование у учащихся умения владеть компьютером как средством решения практических задач, связанных с графикой и мультимедиа, подготовив учеников к активной полноценной жизни и работе в условиях технологически развитого общества.

#### **Задачи:**

 *Образовательные:*

•Научить учащихся создавать, обрабатывать информацию с использованием мультимедиа технологий

•Включение учащихся в практическую исследовательскую деятельность

- •Развитие мотивации к сбору информации.
- •Научить учащихся пользованию Интернетом

 *Воспитательные:*

- •Формирование потребности в саморазвитии
- •Формирование активной жизненной позиции
- •Развитие культуры общения

 *Развивающие:*

•Развитие деловых качеств, таких как самостоятельность, ответственность, активность, аккуратность.

•Развитие чувства прекрасного

Занятия строятся соответственно возрастным особенностям: определяются методы проведения занятий, подход к распределению заданий, организуется коллективная работа, планируется время для теории и практики.

Каждое занятие включает в себя элементы теории, практику, демонстрации. Наиболее удачная форма организации труда – коллективное выполнение работы.

 $\overline{\mathbb{C}}$ 

 $\overline{\mathbb{C}}$ 

 $\mathbf C$ 

 $\overline{\mathbb{C}}$ 

 $\mathbf C$ 

 $\overline{\mathbb{C}}$ 

 $\mathbf C$ 

 $\overline{\mathbb{C}}$ 

 $\mathbf C$ 

Большое воспитательное значение имеет подведение итогов работы, анализ, оценка. Наиболее подходящая форма оценки – презентации, защита работ, выступление перед зрителями.

Формы и методы обучения: лекции, групповые занятия, индивидуальные занятия, демонстрация-объяснение, практические занятия, фото и видеосъёмки на природе или персонажей с декорацией, экскурсии. Для активизации деятельности детей используются такие формы обучения, как занятия-игры, конкурсы, совместные обсуждения поставленных вопросов и дни свободного творчества.

 **Актуальность программы** заключается в реализации системно-деятельностного подхода на практике, что позволяет сформировать ИКТ-компетентность, которая является фундаментом для формирования универсальных учебных действий. Программа осуществляет освоение умений работать с информацией и использовать инструменты ИКТ.

 На занятиях дети шаг за шагом создают собственный проект. Поэтому работы каждого ребенка уникальны и неповторимы. Такие занятия создают условия для самостоятельной творческой деятельности.

 Программа «Мир мультимедиа» имеет практическую направленность и дает возможность детям при использовании мультимедиа технологий создать художественное произведение.

 $\mathbf C$ 

 $\mathbf C$ 

 $\overline{\mathbb{C}}$ 

 $\overline{\mathbb{C}}$ 

 $\overline{\mathsf{C}}$ 

 $\overline{\mathbb{C}}$ 

 $\mathbf C$ 

 $\overline{\mathcal{C}}$ 

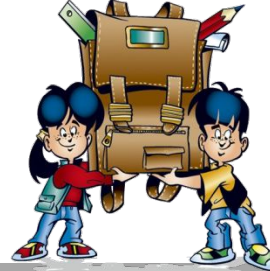

## **Программа построена на принципах:**

*Доступности* – при изложении материала учитываются возрастные особенности детей, один и тот же материал поразному преподаётся, в зависимости от возраста и субъективного опыта детей. Материал располагается от простого к сложному. При необходимости допускается повторение части материала через некоторое время.

*Наглядности* – человек получает через органы зрения почти в 5 раз больнее информации, чем через слух, поэтому на занятиях используются как наглядные материалы, так и обучающие программы.

*Сознательности и активности* – для активизации деятельности детей используются такие формы обучения, как занятия-игры, конкурсы, совместные обсуждения поставленных вопросов и дни свободного творчества.

7 Кабинет информатики, в котором проводятся занятия курса, соответствует требованиям материального и • обеспечения.

 $^{\circledR}$  Фокина Лидия пт и

 $\mathbf C$ 

 $\overline{\mathbb{C}}$ 

 $\overline{\mathbb{C}}$ 

 $\overline{\mathbb{C}}$ 

 $\overline{\mathbb{C}}$ 

 $\overline{\mathbb{C}}$ 

 $\overline{\mathsf{C}}$ 

 $\overline{\mathbb{C}}$ 

 $\epsilon$ 

### **1. Вводное занятие**.

*Теоретическая часть*. Мультимедиа технологии. Необходимость умения в современном мире создавать презентацию. Презентация, как один из этапов множества конкурсов.

*Практическая часть.* Просмотр примеров учебных, конкурсных презентаций и самопрезентаций учащихся и учителей.

**2. Знакомство с интерфейсом MS PowerPoint. Заполнение слайдов**

*Теоретическая часть.* Запуск программы. Ознакомление с правилами заполнения слайдов. *Практическая часть.* Фронтальная практическая работа: знакомство с окном программы MS PowerPoint. Использование изученных правил на практике.

shutterstsck

 $^\circledR$  Фокина Лиаия пт и

 $\mathbf C$ 

 $\overline{\mathsf{C}}$ 

 $\mathbf C$ 

 $\mathbf C$ 

 $\overline{\mathsf{C}}$ 

 $\overline{\mathbb{C}}$ 

 $\overline{\mathbb{C}}$ 

 $\overline{\mathbb{C}}$ 

 $\mathbf C$ 

IMAGE ID: 217080976

**3. Создание презентации из готовых картинок на выбор.**

*Практическая часть.* Научить скачивать картинки из сети интернет. Составление презентации по изученным правилам.

- **4. Создание различных изображений с помощью цифрового фотоаппарата. Копирование фотографий на ПК.**
- *Практическая часть.* Работа с цифровым фотоаппаратом, копирование фотографий на ПК. **5. Создание презентации из собственных готовых фотографий (индивидуальные и групповые** 
	- **проекты).**

 $\mathbf C$ 

 $\overline{\mathbb{C}}$ 

 $\overline{\mathbb{C}}$ 

 $\mathbf C$ 

 $\overline{\mathbb{C}}$ 

 $\overline{\mathsf{C}}$ 

 $\overline{\mathbb{C}}$ 

 $\overline{\mathbb{C}}$ 

 $\overline{\mathbb{C}}$ 

*Практическая часть.* Научить использовать сканер для перевода информации в цифровой вид. Составление презентации по изученным правилам. Демонстрация созданных презентаций.

**6. Знакомство с программой Movie Maker.**

*Теоретическая часть.* Запуск программы. Главное меню. Инструменты. Коротко о создании фильма в программе Movie Maker.

## **7. Разработка сценария фильма.**

 $\mathbf C$ 

 $\mathbf C$ 

 $\mathbf C$ 

 $\overline{\mathsf{C}}$ 

 $\mathbf C$ 

 $\overline{\mathsf{C}}$ 

 $\mathbf C$ 

 $\mathbf C$ 

 $\mathbf C$ 

*Теоретическая часть.* Особенности написания сценария мультфильма. Написание сценария своего будущего мультфильма.

## **8. Создаём кадры для фильма (групповые и индивидуальные проекты).**

*Практическая часть.* Создание декораций. Подбор

освещения, компоновка кадра. Организация фиксации. Процесс съемки. Обсуждение фотографий с

художественной и смысловой точек зрения, создание коллекции фотографий к проекту.

**9. Работа над созданием проектов. Защита проектной работы.**

# **Ожидаемые результаты обучения**

Дети, освоив все правила использования мультимедиа технологий, способны составить компьютерную презентацию любой сложности, обработать картинку (фотографию), создать фильм по выбранной теме, создать и защитить

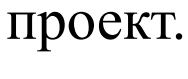

 $\mathbf C$ 

 $\mathbf C$ 

 $\mathbf C$ 

 $\overline{\mathbb{C}}$ 

 $\mathbf C$ 

 $\mathbf C$ 

 $\overline{\mathbb{C}}$ 

 $\overline{\mathbb{C}}$ 

 $\overline{\mathbb{C}}$ 

*Знать*:

•Интерфейс MS PowerPoint .

•Настройки эффектов анимации.

•Правила вставки рисунка, диаграммы,

графика, звука.

•Использование палитры. Работа со слоями, текстом. •Интерфейс Movie Maker.

#### *Уметь:*

- •Создавать мультимедиа
- презентацию.
- •Обрабатывать картинку
- (фотографию).

•Разрабатывать замысел фильма.

- •Искать пути реализации фильма.
- •Демонстрировать готовый продукт.
- •Разделять и удалять
- видеофрагмент.

•Накладывать титры, спецэффекты, голосовые и музыкальные

сопровождения.

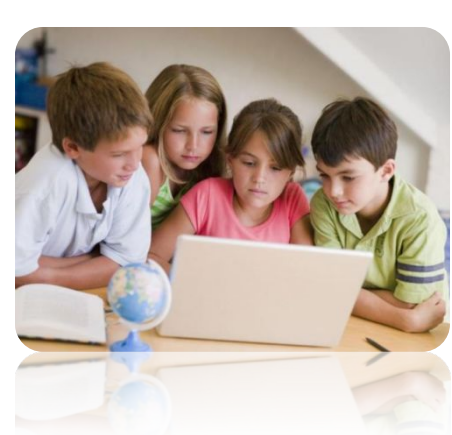

#### **Перспективы развития проектной деятельности:**

 $\overline{\mathbb{C}}$ 

 $\mathbf C$ 

 $\mathbf C$ 

 $\overline{\mathbb{C}}$ 

 $\overline{\mathbb{C}}$ 

 $\overline{\mathbb{C}}$ 

 $\overline{\mathbb{C}}$ 

 $\overline{\mathbb{C}}$ 

 $\overline{\mathbb{C}}$ 

Проектно-исследовательская деятельность учащихся среднего звена прописана в образовательных стандартах. Каждый ученик должен быть обучен этой деятельности. Программы всех учебных предметов ориентированы на создание проектов учащимися.Важно обучение всем этапам проекта, их последовательности , способности сделать выводы, обосновать гипотезу и сделать самостоятельные практические опыты и исследование, тем самым формировать развитие умственного труда учащихся. Вот почему сегодня актуальны и уроки проекты, исследование и работа во внеурочной деятельности по проектам.

Проектная деятельность формирует компетентость учащихся, связывает работу школьного образования с окружающим миром, расширяет диапазон умственных способностей, развивает познавательность и интерес к научным исследованиям учеников.

Я уверена, что проектно-исследовательская деятельность – это перспективный путь личностного развития детей.

 $\mathbf C$ 

 $\overline{\mathbb{C}}$ 

 $\overline{\mathsf{C}}$ 

 $\overline{\mathbb{C}}$ 

 $\mathbf C$ 

 $\mathbf C$ 

 $\mathbf C$ 

Исследовательская деятельность делает процесс образования научным, практическим, развивающим, творческим и более качественным.

В нашей школе в 5-6 классах обучающиеся выполнили итоговые проекты.